## Limitation of stroke length with memorytable-control and memory-adapter-cable

1. Unplug the control button (up and down) and plug in the memory-table-control.

2. Run down the motors to the lowest position

3. Press and hold the down-button for 5 sec until the control box clicks, the system is now set to zero

- 4. Run to the wanted minimum position (if it is at the bottom, go on to paragraph 5)
- 5. Click "S" and then "1"
- 6. Run to the wanted highest position
- 7. Click "S" and then "2"
- 8. Remove the memory-table-control
- 9. Insert the memory-adapter-cable (with yellow contacts)

10. Insert the normal control-button in the memory-adapter-cable. The system will now go between the two programmed memory positions. Down-button goes to memory position 1 and up-button to memory position 2.

If you have any questions please contact:

Independent 4 Life's Technical Department - 02392 755992

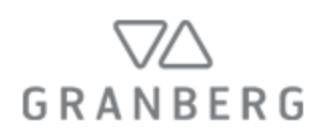